#### **Practical Parallel Computing (**実践的並列コンピューティング**)**

Part2: GPU (1) May 28, 2020

> Toshio Endo School of Computing & GSIC

endo@is.titech.ac.jp

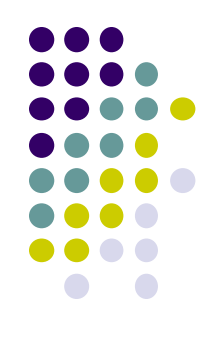

## **Overview of This Course**

- Part 0: Introduction
	- 2 classes
- Part 1: OpenMP for shared memory programming
	- 4 classes
- Part 2: GPU programming
	- 4 classes  $\leftarrow$  We are here (1/4)
	- OpenACC (1.5 classes) and CUDA (2.5 classes)
- Part 3: MPI for distributed memory programming
	- 3 classes

#### **Parallel Programming Methods on TSUBAME**

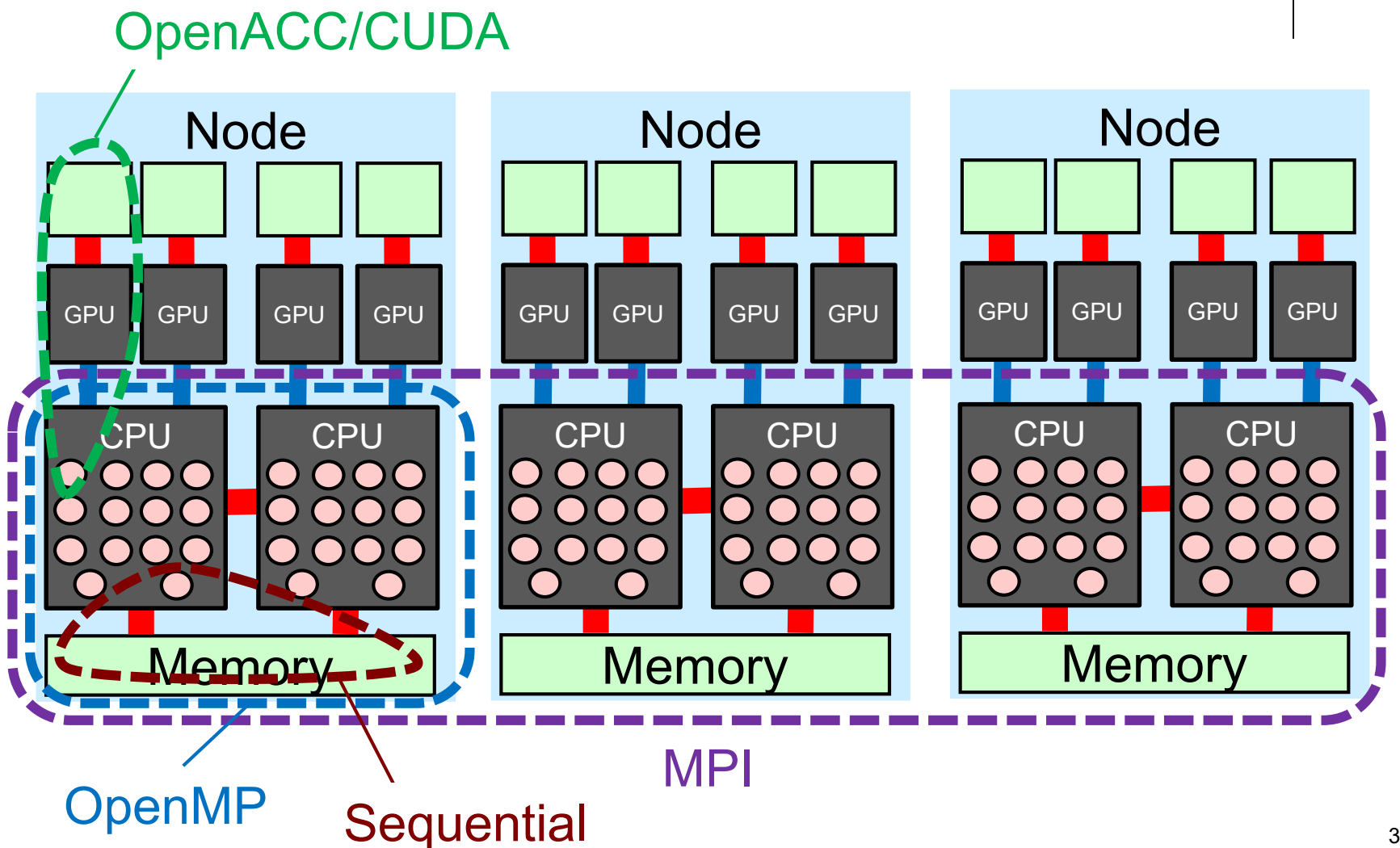

## **GPU Computing**

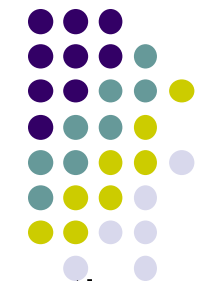

- Graphic processing units (GPU) have been originally used for computing graphics (including video games)
- A high performance GPU has many cores
	- CPU: 2 to 32 cores. GPU: >1000 cores
	- The concept is called GPGPU (General-Purpose computing on GPU)
- GPGPU became popular since NVIDIA invented CUDA language in 2007
	- Recently it is popular for deep learning

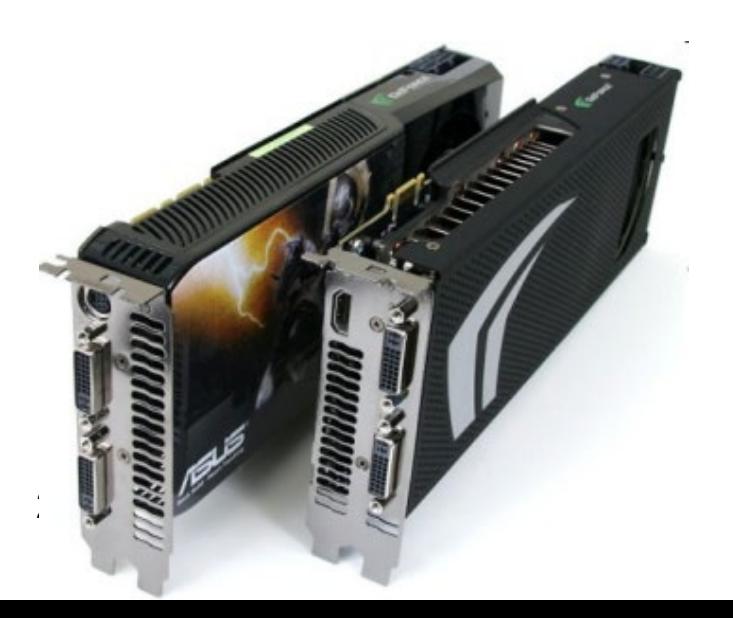

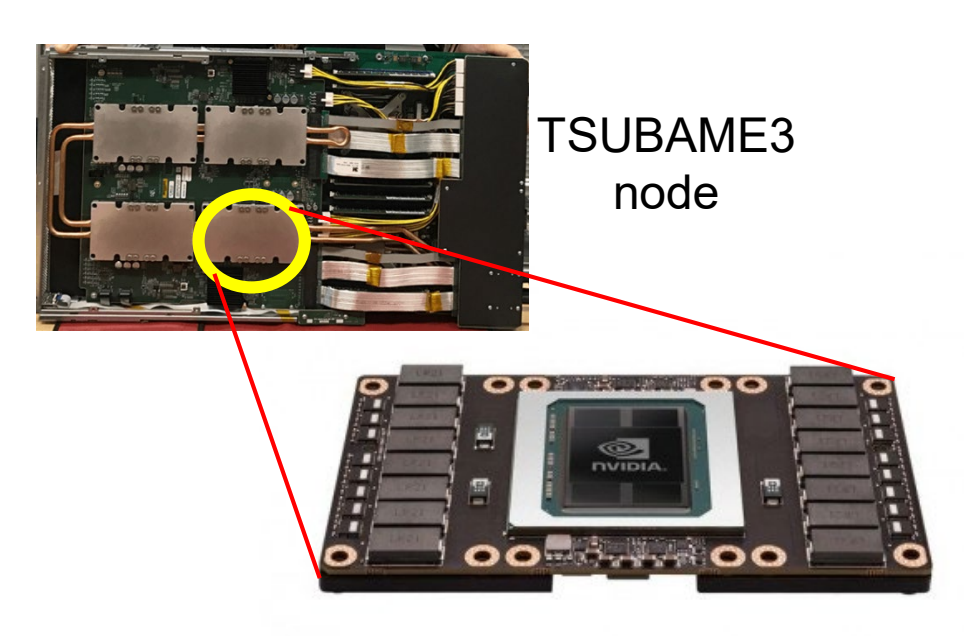

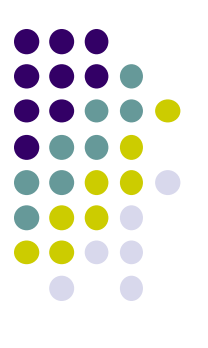

#### **A Compute Node with GPU**

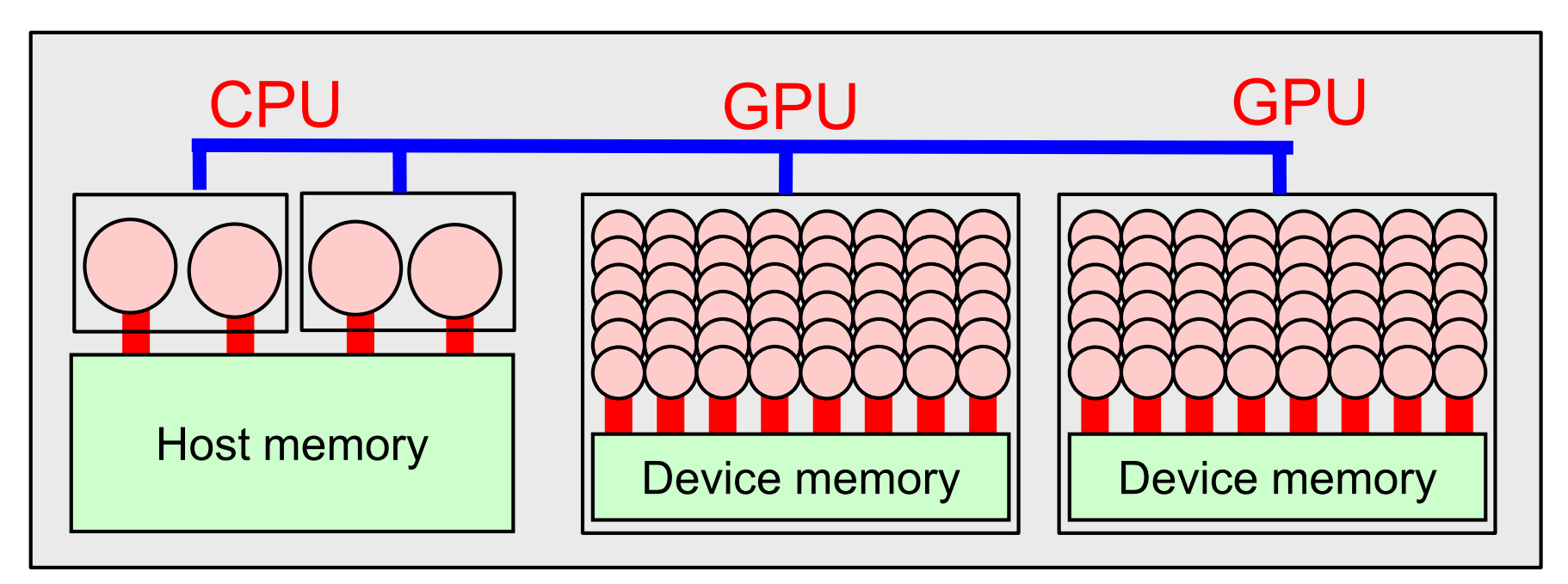

- A GPU has its distinct memory (device memory)
	- CPU memory is called host memory
- Many cores in a GPU share its device memory

#### **Characteristics of GPUs**

A GPU is a board or a card attached to computers

- $\rightarrow$  It cannot work alone. Driven by CPUs
- $\rightarrow$  Different programming methods

#### Comparing Xeon E5-2680 v4 (TSUBAME3's CPU) and Tesla P100 (TSUBAME3's GPU)

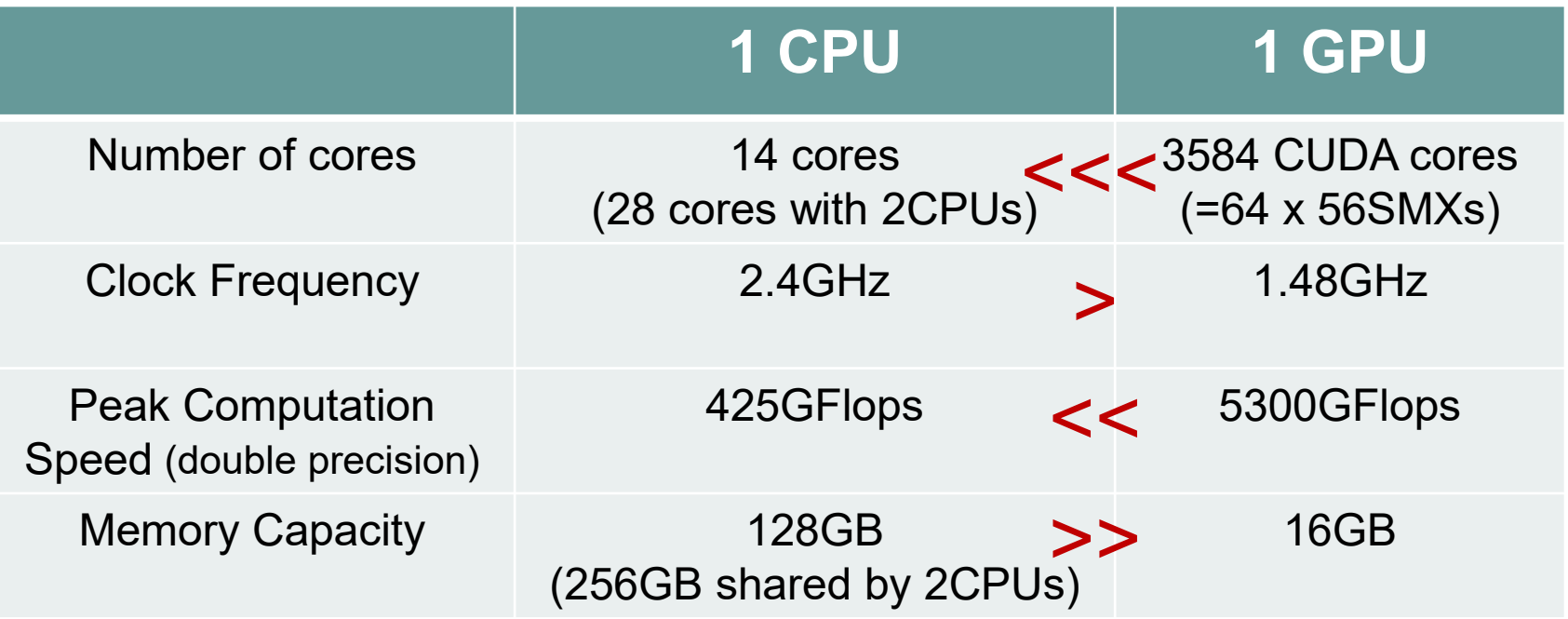

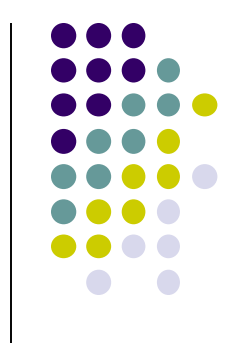

#### **Programming Environments for NVIDIA GPUs**

- $\bullet$  CUDA  $\leftarrow$  We will use after OpenACC
	- The most popular environment, designed by NVIDIA
	- C/Fortran + new syntaxes
	- Use "nvcc" command for compile
		- module load cuda
		- nvcc … XXX.cu
	- For more general programs than OpenACC
- OpenACC  $\leftarrow$  Today's topic
	- C/Fortran + directives (#pragma acc ...), Easier programming  $\odot$
	- **I recommend PGI compiler** 
		- module load pgi
		- pgcc –acc … XXX.c
	- For parallel programs with for-loops  $\odot$
- OpenMP 4.5, OpenCL...

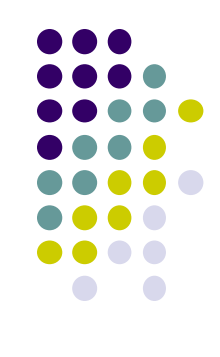

#### **An OpenACC Program Looks Like**

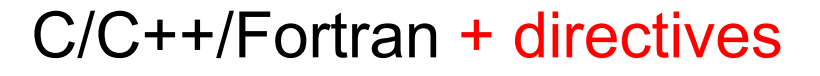

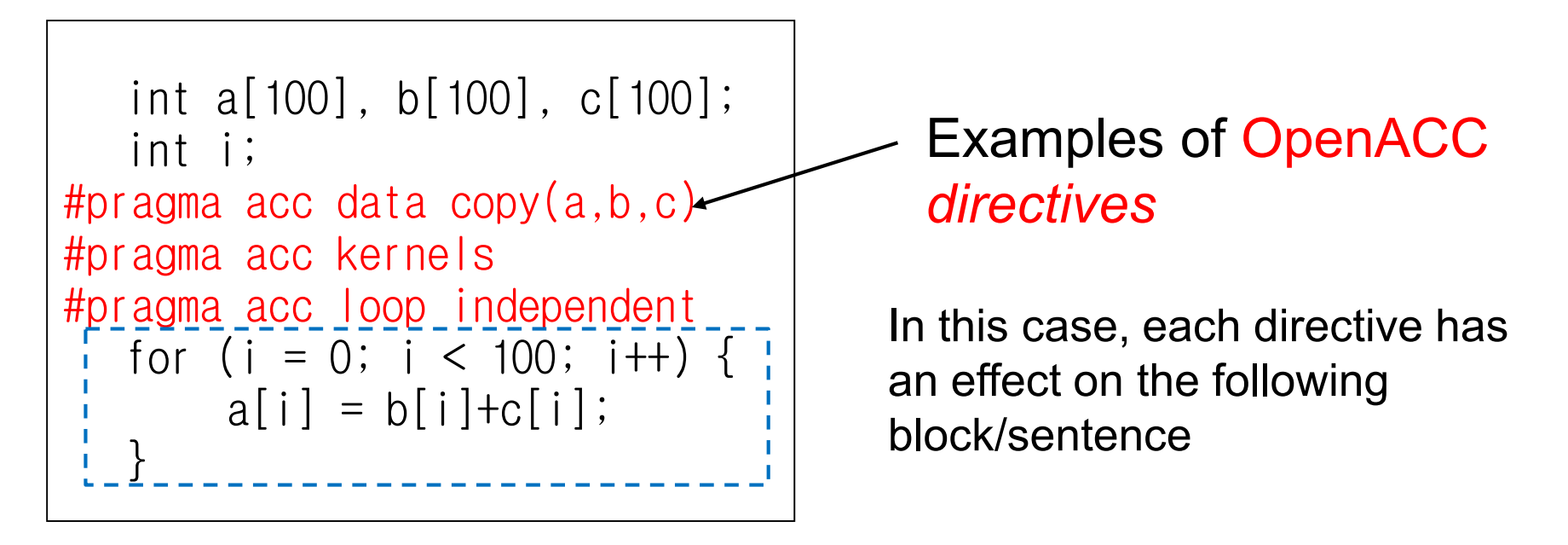

OpenACC is not so popular as OpenMP, unfortunately<sup>®</sup>

- gcc 4.8.5 (TSUBAME's default) does not support it
- We will use PGI compiler

#### **OpenACC Version of "mm" sample**

Available at /gs/hs1/tga-ppcomp/20/mm-acc/

- A: a (m×k) matrix, B: a (k×n) matrix
- C: a  $(m \times n)$  matrix

 $C \leftarrow A \times B$ 

- Algorithm with a triply-nested forloop
- Supports variable matrix size.
	- Each matrix is expressed as a 1D array by *column-major* format
- Execution: ./mm [m] [n] [k]

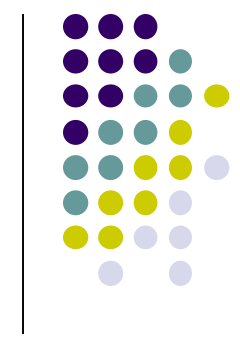

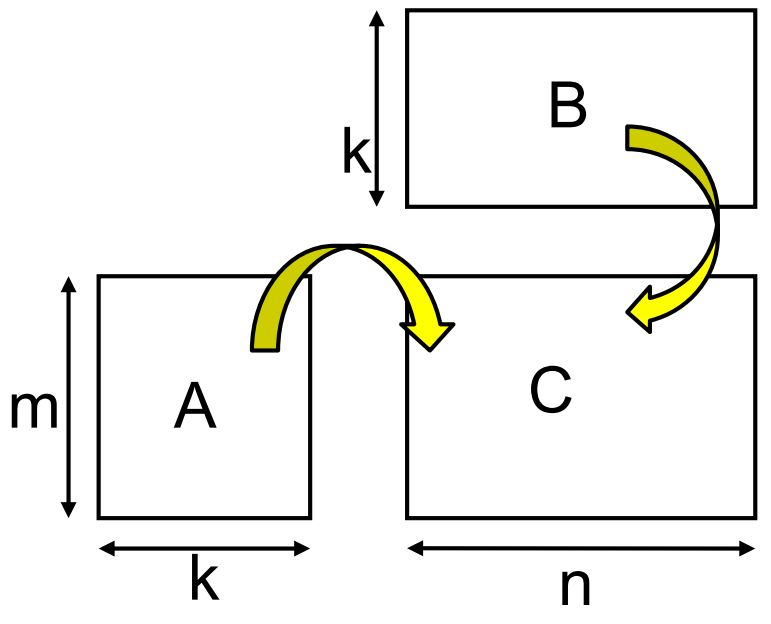

#### **Using mm-acc Sample**

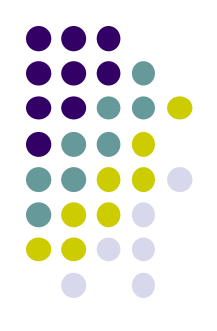

*[make sure that you are at a interactive node (r7i7nX) ]* module load cuda pgi *[Do once after login]* cd ~/t3workspace *[Example in web-only route]* cp -r /gs/hs1/tga-ppcomp/20/mm-acc . cd mm-acc make *[You will see some messages, and an executable file "mm" is created]* ./mm 1000 1000 1000

※ [Standard route] A log-in node does not have a GPU

 $\rightarrow$  You can compile the sample there, but when executed, GPU is not used (Slow!)  $_{10}$ 

#### **Notes on Compiling OpenACC Programs**

- PGI compiler on TSUBAME3.0
	- module load cuda pgi, and then use pgcc
	- Use -acc option in compiling and linking
	- -Minfo=accel option outputs many information on parallelization

Example of output

:

: 47, Generating copyin(A[:m\*k]) Generating copy(C[:m\*n]) Generating copyin(B[:k\*n]) 50, Loop is parallelizable

Also very new gcc (gcc 6 or later) supports OpenACC

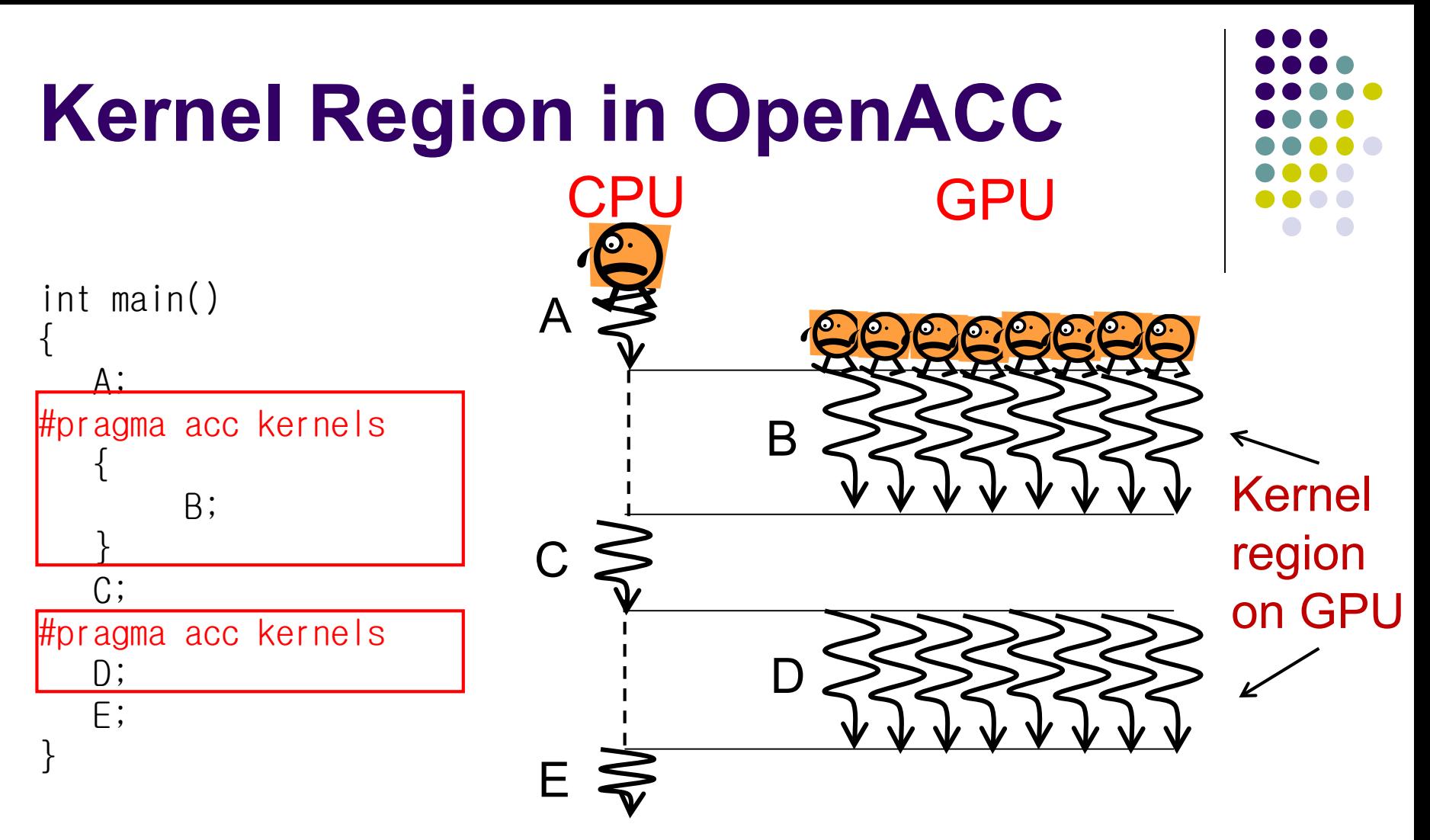

A sentence/block immediately after #pragma acc kernels

- is called a kernel region, executed on GPU
- We don't need to specify number of threads (we also can)
- Also #pragma acc parallel works similarly (not same)

#### **Data Movement between CPU and GPU**

- We need to move data between CPU and GPU
	- Host (CPU) memory and Device (GPU) memory are distinct, like distributed memory
	- Threads on a GPU share the device memory

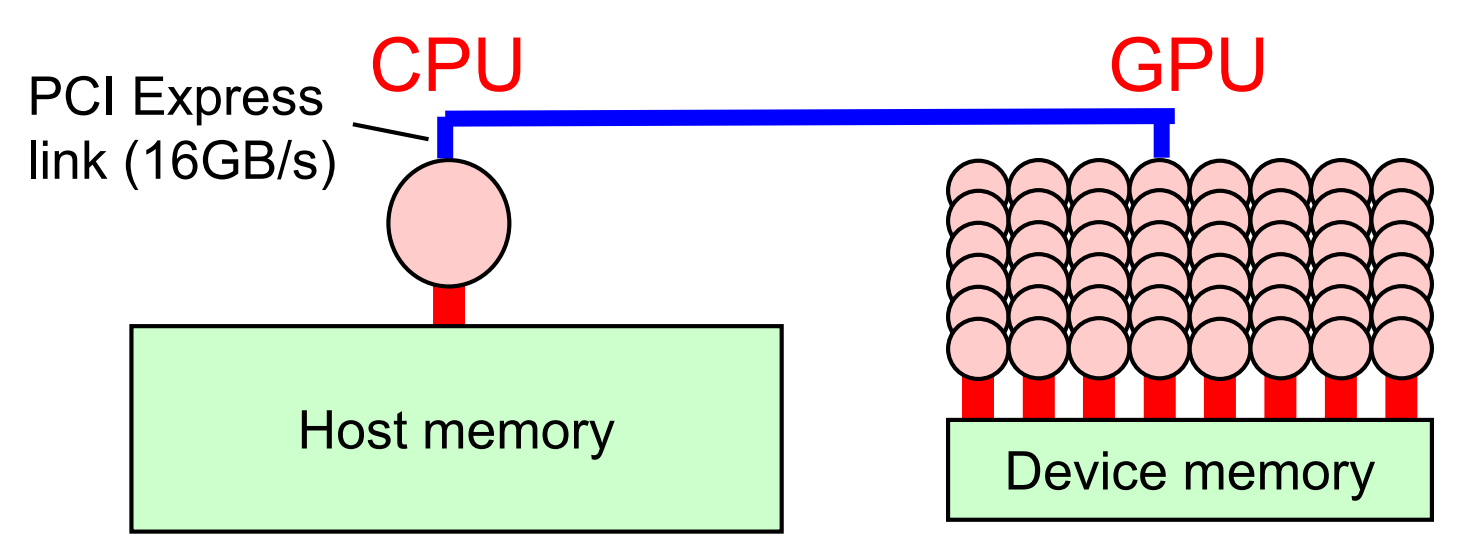

For this purpose, we use #pragma acc data directive  $\rightarrow$  This defines a data region

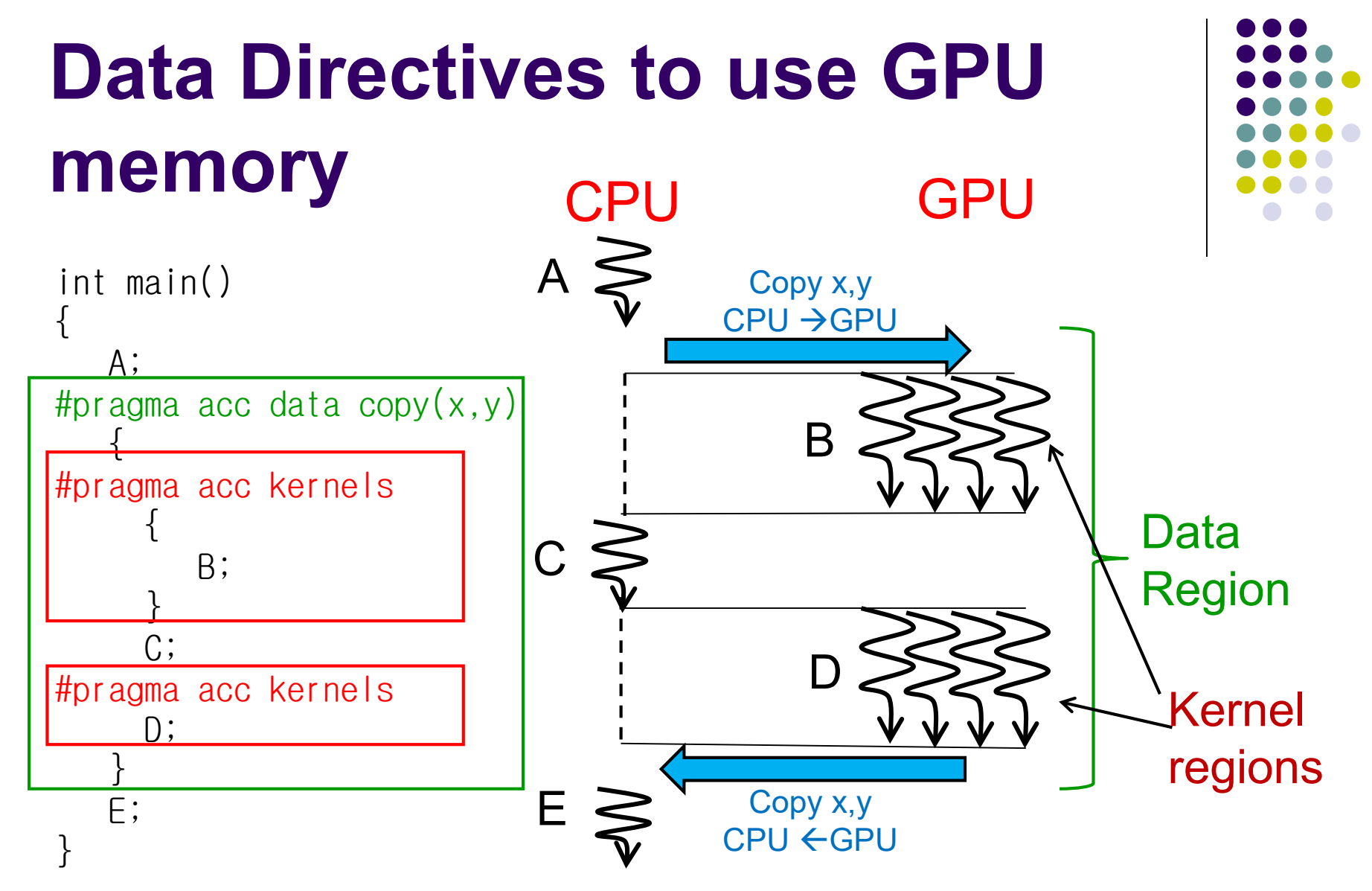

- Data region may contain 1 or more kernel regions
- Data movement occurs at beginning and end of data region

### **Data Directive (1)**

- Arrays (like a):
	- we can write array names if the sizes are statically declared  $\rightarrow$ entire array is copied
- Pointers as arrays (like b):
	- cf) b  $[0, 20]$ 
		- start index number of elements
	- Partial copying like b[10:5] or  $a[4:4]$  work
- Scalar variables (like x):
	- You can omit copy(x)  $\rightarrow$  The compiler detects

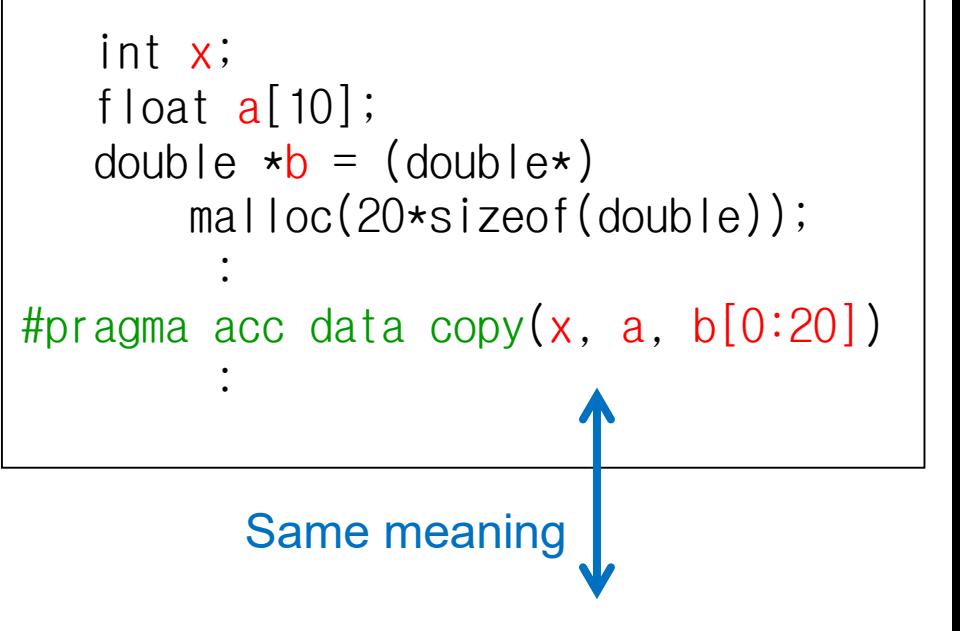

#pragma acc data copy( $a[0:10]$ ,  $b[0:20]$ )

#### **Data Directive (2)**

- Directions of copying
	- ... data copyin(...): Copy CPU→GPU at the begininng
	- $\bullet$  ... data copyout(...): Copy GPU  $\rightarrow$  CPU at the end
	- … data copy(…): Do both

*Optimization of data movement will help speedup*

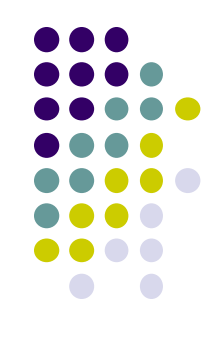

### **Loop Directive**

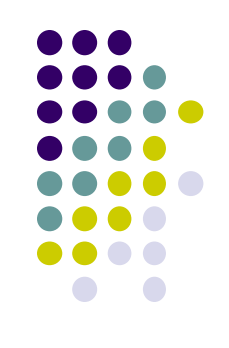

```
int a[100], b[100], c[100];
   int i;
#pragma acc data copy(a,b,c)
#pragma acc kernels
#pragma acc loop independent
  for (i = 0; i < 100; i++) {
       a[i] = b[i]+c[i];}
```
- #pragma acc loop must be included in "acc kernels" or "acc parallel"
- Directly followed by "for" loop
	- The loop must have a loop counter, as in OpenMP
	- List/tree traversal is NG
- ... loop independent: Iterations are done in parallel by multiple GPU threads
- ... loop seq: Done sequentially. Not be parallelized
- ... loop: Compiler decides

#### **OpenACC Version of mm (mm-acc/mm.c)**

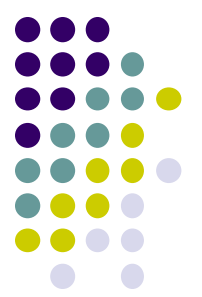

#pragma acc data copyin(A[0:m\*k],B[0:k\*n]),copy(C[0:m\*n]) #pragma acc kernels #pragma acc loop independent for ( $j = 0$ ;  $j < n$ ;  $j++)$  { #pragma acc loop seq for  $(1 = 0; 1 < k; 1++)$  { #pragma acc loop independent for (i = 0; i < m; i++) { Ci,  $j \neq A$ i,  $\ast B$ l,  $j$ ; } } } ←For each column in C  $\leftarrow$  For each row in C ←For dot product We can omit  $GPU \rightarrow CPU$  copy of A,B

- Each element in C can be computed in parallel (i-loop, j-loop)
- Computation of a single C element is sequential (l-loop)

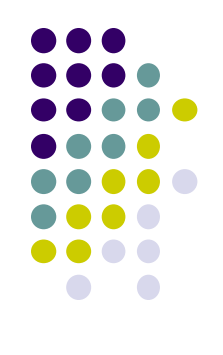

#### **Different Loop Orders**

- mm-acc uses JLI nested loop
- mm-jil-acc uses JIL nested loop
- $\rightarrow$  Both have the same amount of computations. How are speeds?

There are  $P_3$ =6 variations of triply nested loop

- IJL, ILJ, JIL, JLI, LIJ, LJI
- Which is the fastest? And how about on CPUs?

#### **Submitting a GPU Job**

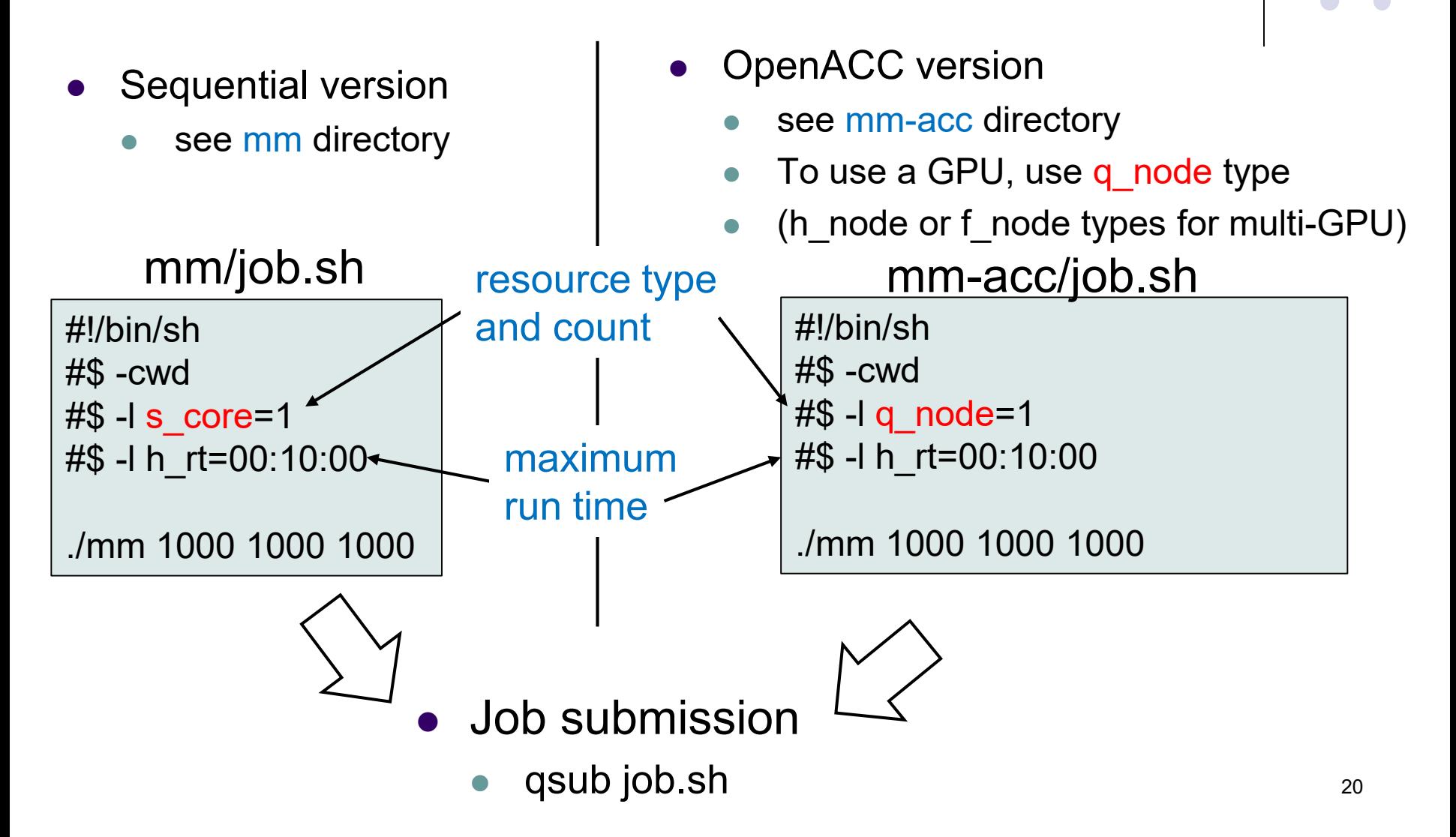

#### **OpenACC version of "pi" sample**

Estimate approximation of π (circumference/diameter) by approximation of integration

- Available at /gs/hs1/tga-ppcomp/20/pi-acc/
- Method
	- Let SUM be approximation of the yellow area
	- $4 \times$  SUM  $\rightarrow \pi$
- Execution: ./pi [n]
	- n: Number of division
	- Cf) ./pi 100000000
- Compute complexity: O(n)

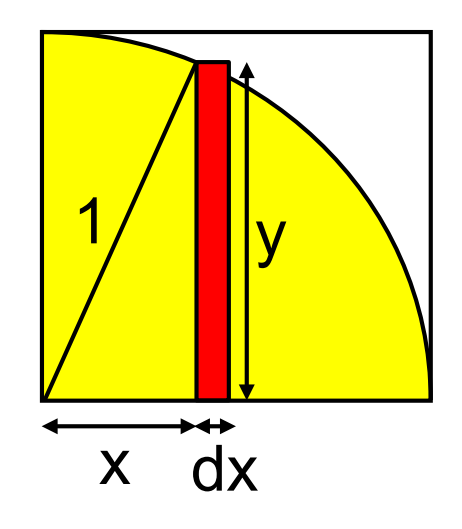

$$
dx = 1/n
$$
  
y = sqrt(1-x\*x)

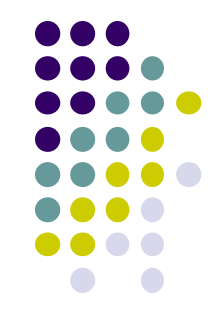

#### **Algorithm of "pi"**

#### OpenMP

double  $dx = 1.0$  / (double)n;

#pragma omp for reduction(+:sum)

double  $x =$  (double)i  $*$  dx;

double  $y = sqrt(1.0 - x*x);$ 

double pi(int n) {

double sum  $= 0.0$ ;

#pragma omp parallel

for  $(i = 0; i < n; i++)$  {

sum  $+=$  dx $*$ y;

return  $4.0$ \*sum;  $}$ 

int i;

}

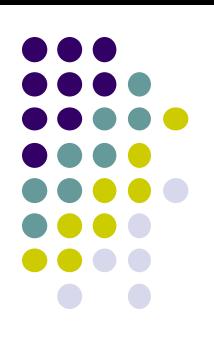

#### double pi(int n) { int i; double sum  $= 0.0$ ; double  $dx = 1.0$  / (double)n; **OpenACC**

```
#pragma acc kernels
#pragma acc loop independent reduction(+:sum)
  for (i = 0; i < n; i++) {
     double x = (double)i * dx;double y = sqrt(1.0 - x^*x);sum += dx*y;
   }
```

```
return 4.0*sum; }
```
※ For scalar variables, "data copy" is omitted

#### **Notes on Number of Threads**

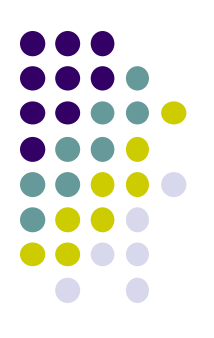

- In OpenMP, the number of threads is set by OMP\_NUM\_THREADS
- In OpenACC, the number is automatically determined per loop
- In OpenMP, thread ID is obtained by omp get thread num()
- In OpenACC, we cannot see thread ID

## **Assignments in this Course**

- 
- There is homework for each part. Submissions of reports for 2 parts are required
- Also attendances will be considered

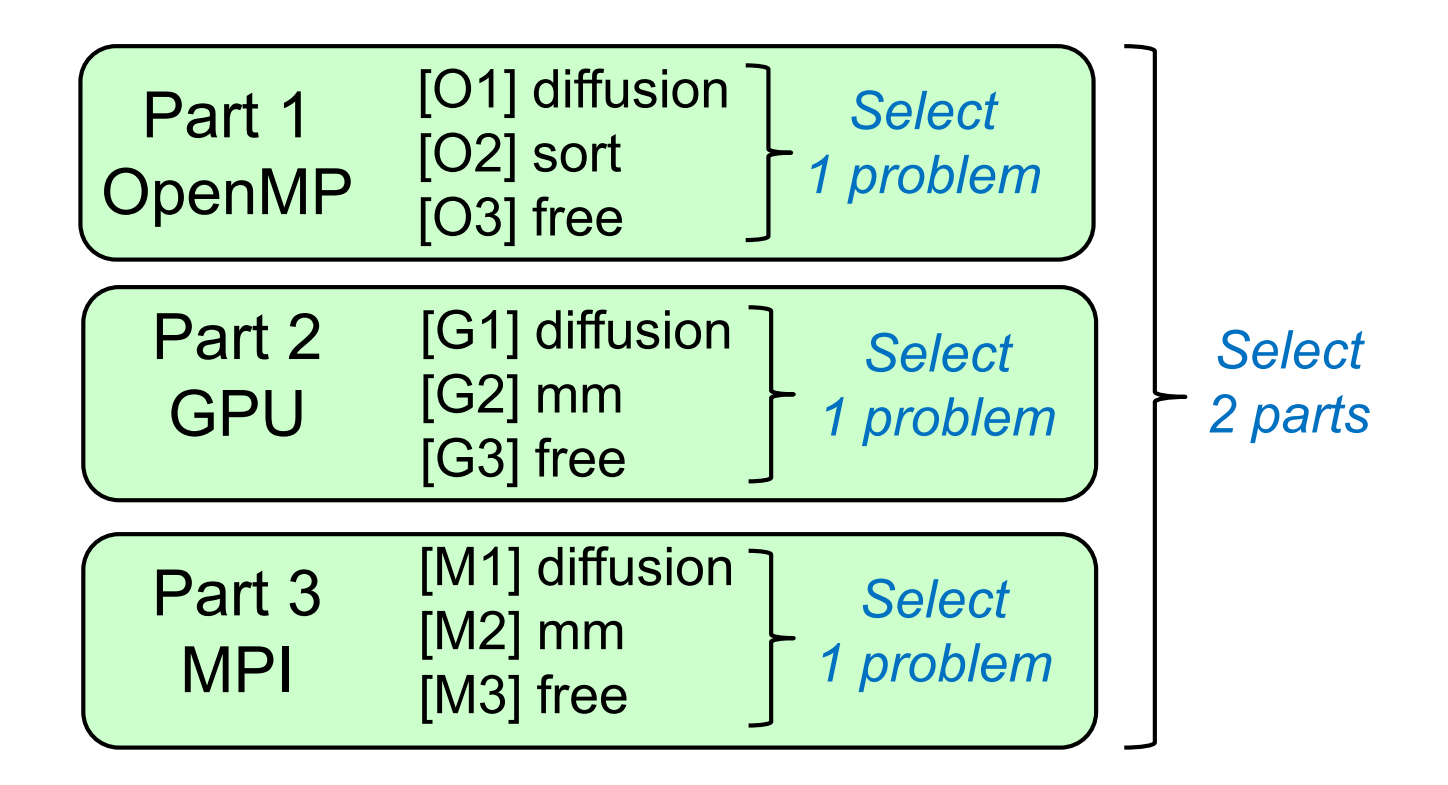

#### **Assignments in GPU Part (1)**

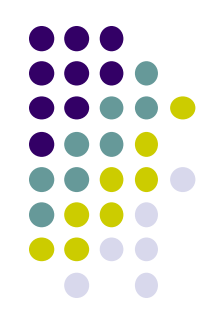

Choose one of [G1]—[G3], and submit a report Due date: June 18 (Thursday)

[G1] Parallelize "diffusion" sample program by OpenACC or CUDA

 You can use Makefile in /gs/hs1/tga-ppcomp/20/diffusion-acc/ or /gs/hs1/tga-ppcomp/20/diffusion-cuda/

Optional:

- To make array sizes variable parameters
- To compare OpenACC vs CUDA
- To improve performance further
	- Different assignment of threads and elements (CUDA), etc 25

# **Assignments in GPU Part(2)**

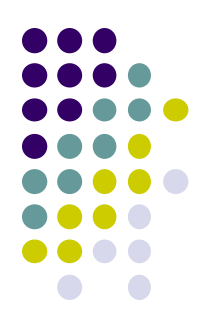

[G2] Evaluate speed of "mm-acc" or "mm-cuda" in detail

- Use various matrices sizes
- Evaluate effects of data transfer cost
- Compare with CPU (OpenMP) version

Optional:

- To use different loop orders
- To evaluate both mm-acc and mm-cuda
- To change/improve the program
	- Different assignment of threads and elements (CUDA) etc

#### **Assignments in GPU Part (3)**

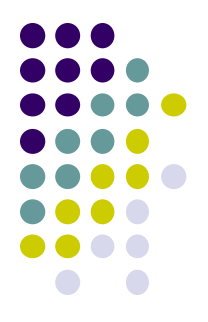

[G3] (Freestyle) Parallelize *any* program by OpenACC or CUDA.

- cf) A problem related to your research
- "sort" sample on GPU?
	- Other algorithms than quick sort may be appropriate
- More challenging one for parallelization is better
	- cf) Partial computations have dependency with each other

#### **Notes in Report Submission (1)**

• Submit the followings via OCW-i

- (1) A report document
	- PDF, MS-Word or text file
	- 2 pages or more
	- in English or Japanese (日本語もok)
- (2) Source code files of your program
- Try "zip" to submit multiple files

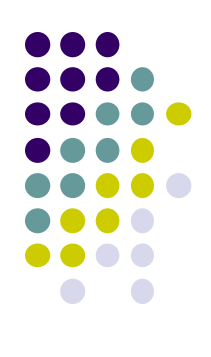

#### **Notes in Report Submission (2)**

The report document should include:

- Which problem you have chosen
- How you parallelized
	- It is even better if you mention efforts for high performance or new functions
- Performance evaluation on TSUBAME
	- With varying number of threads
	- With varying problem sizes
	- Discussion with your findings
	- Other machines than TSUBAME are ok, if available

#### **Next Class:**

- GPU Programming (2)
	- Improving data copy
	- **Improving loop parallelization**

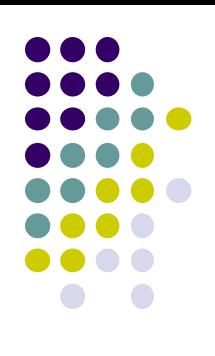